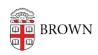

Knowledgebase > Teaching Learning and Research > Courses@Brown > Courses@Brown for Students > Override Requests

## Override Requests

Gena Burke - 2023-07-17 - Comments (0) - Courses@Brown for Students

## **Override Requests**

## **Attachments**

• Override-requests-doc.pdf (329.24 KB)